Paul E. McKenney, Facebook

Linux Plumbers Conference: Toolchains & Kernel MC, September 24, 2021

## Report From The Standards **Committees**

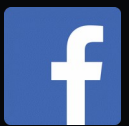

# What Has Been Happening?

- Concurrency TS 2 (hazard pointers, RCU)
- Lifetime-end pointer zap
- Undefined behavior
- Relaxed guide to relaxed
- volatile load and volatile store
- Address/data dependency ordering
	- Control dependencies covered in next session ("The never-ending saga of control dependencies")

## Concurrency Technical Specification 2

# Concurrency Technical Specification 2

- In June 2021, C++ plenary session requested a Concurrency TS 2:
	- Hazard pointers
	- RCU: Adjusted to allow bare-bones implementations
	- Asymmetric fences? (sys\_membarrier())
- Maybe into  $C++26$  or  $C++29$

# Concurrency TS 2: RCU Adjustments

- Naming (e.g., "rcu synchronize()")
- No rcu head: Instead inherit from rcu obj base template class
- "Non-intrusive" retire() (AKA call\_rcu() in kernel)
	- Zero storage overhead, similar to single-argument kvfree\_rcu() in kernel
- Callback invocation from retire()
	- Allows use in constrained environments, as in without softirq or any RCU graceperiod kthread

5

- RAII readers: Automatic rcu read unlock() at end of scope
	- There are mechanisms to allow explicit unlock

## Lifetime-End Pointer Zap

# Lifetime-End Pointer Zap

- Important concurrent algorithms intentionally access pointers to lifetime-ended objects
	- LIFO Push (similar to Treiber's stack ca. 1973)
		- Single-element push and pop-all operations
	- Hazard pointers
	- Variants of sharded-locking methodology
	- Any number of debugging schemes

# LIFO Push Algorithm Outline

- Push a single element
	- Allocate and initialize data fields
	- Repeat until cmpxchg() succeeds:
		- $\bullet$  Initialize ->next pointer to top pointer
		- Use cmpxchg() to point top to new element
- Pop entire stack
	- Use xchg() to pop entire list, setting top to NULL

## Initial State (Red == Concurrency)

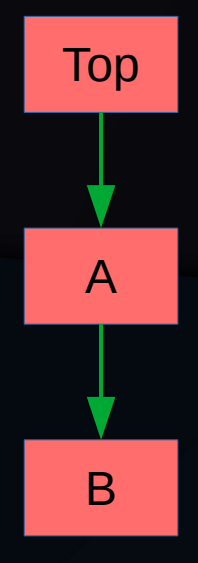

# Push of C Begin: Allocate & Initialize

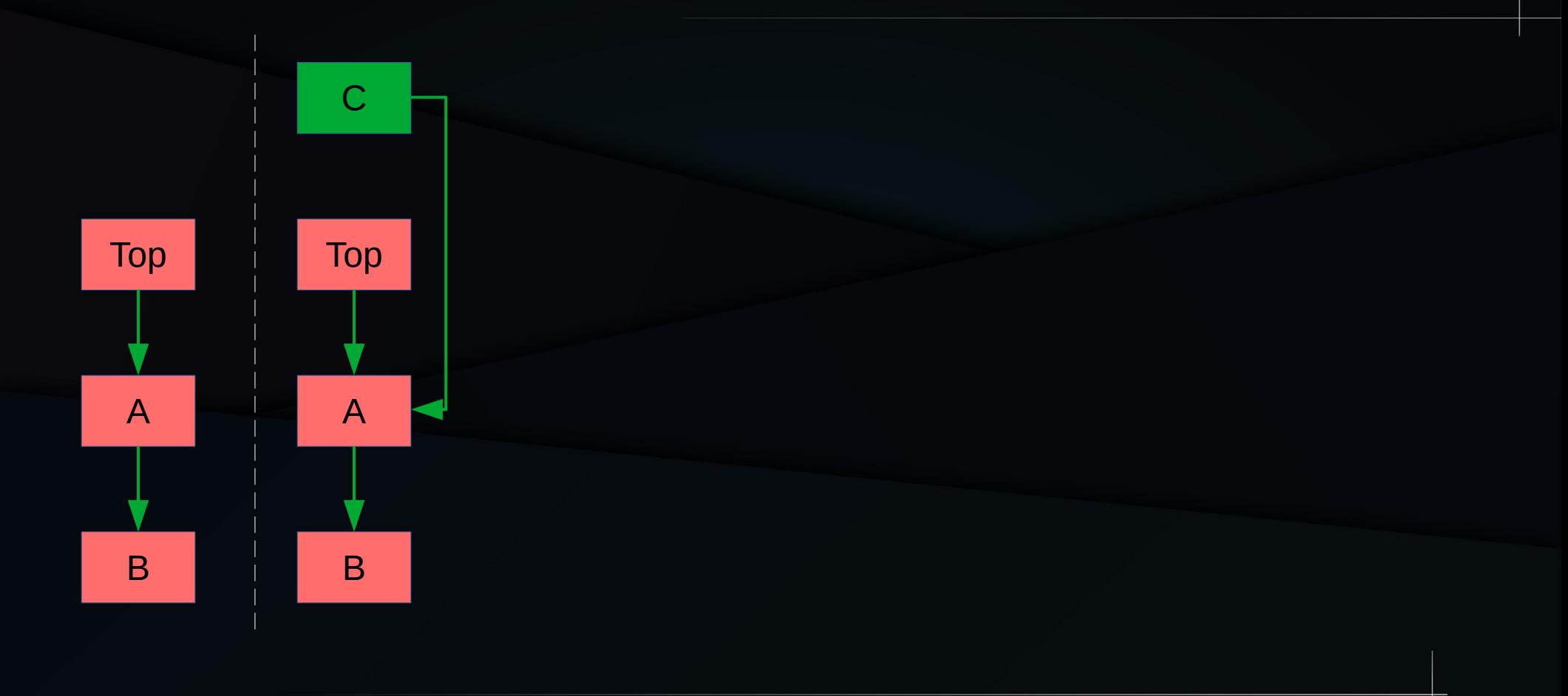

## Intervening Pop-All Operation!!!

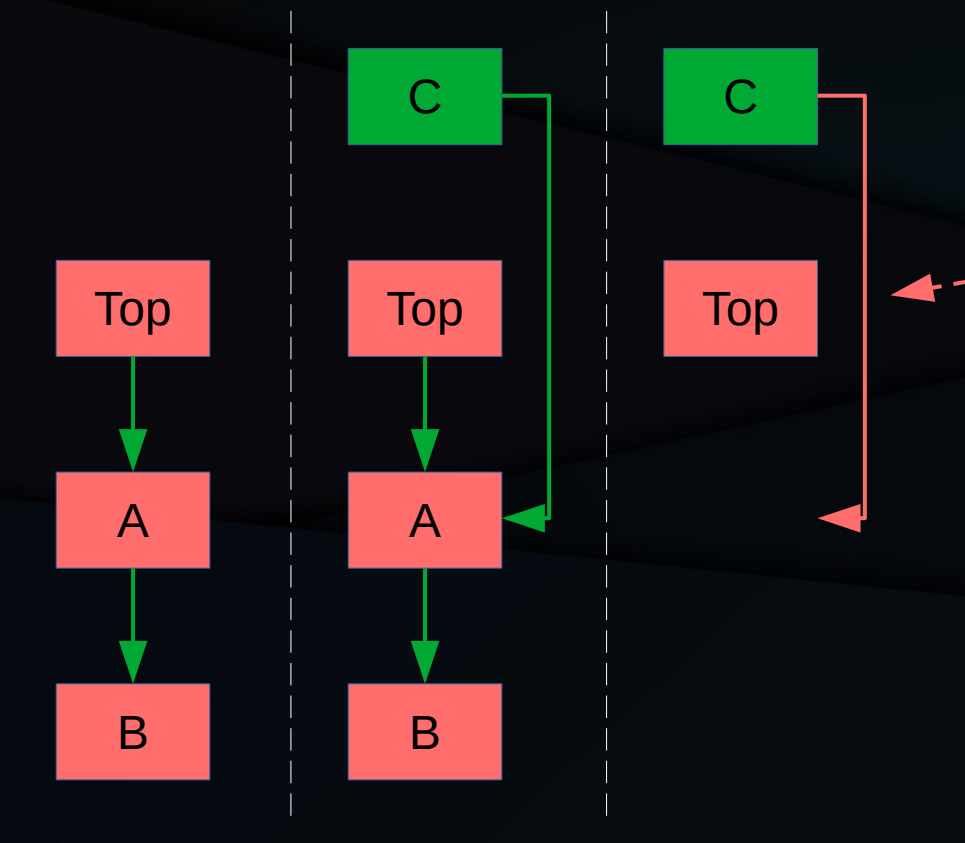

<sup>C</sup> **"Indeterminate" pointer (C) or "Invalid" pointer (C++) to lifetime-ended object**

## Push of A' (Reuses Memory of A)

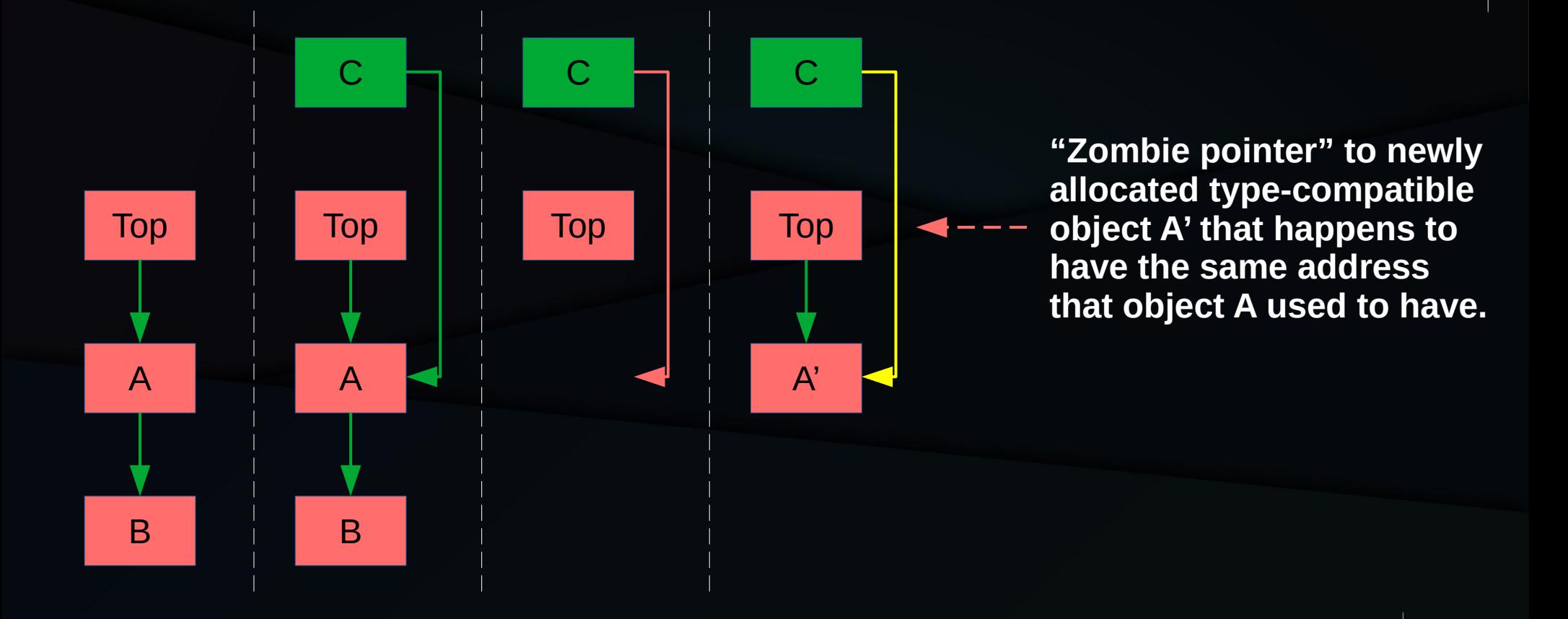

## Push of C Finally Completes

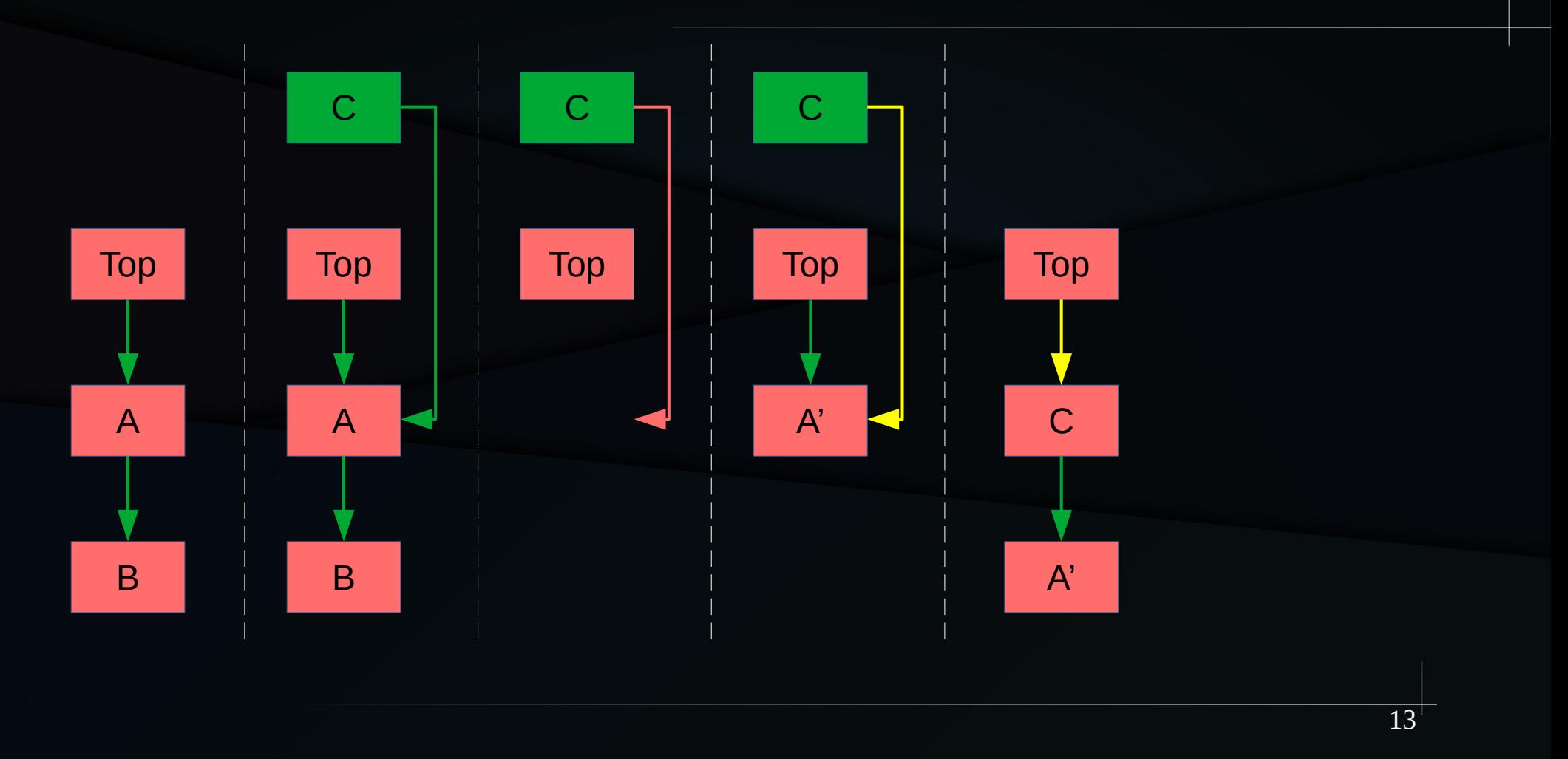

## Compilers Hate Zombie Pointers!!!

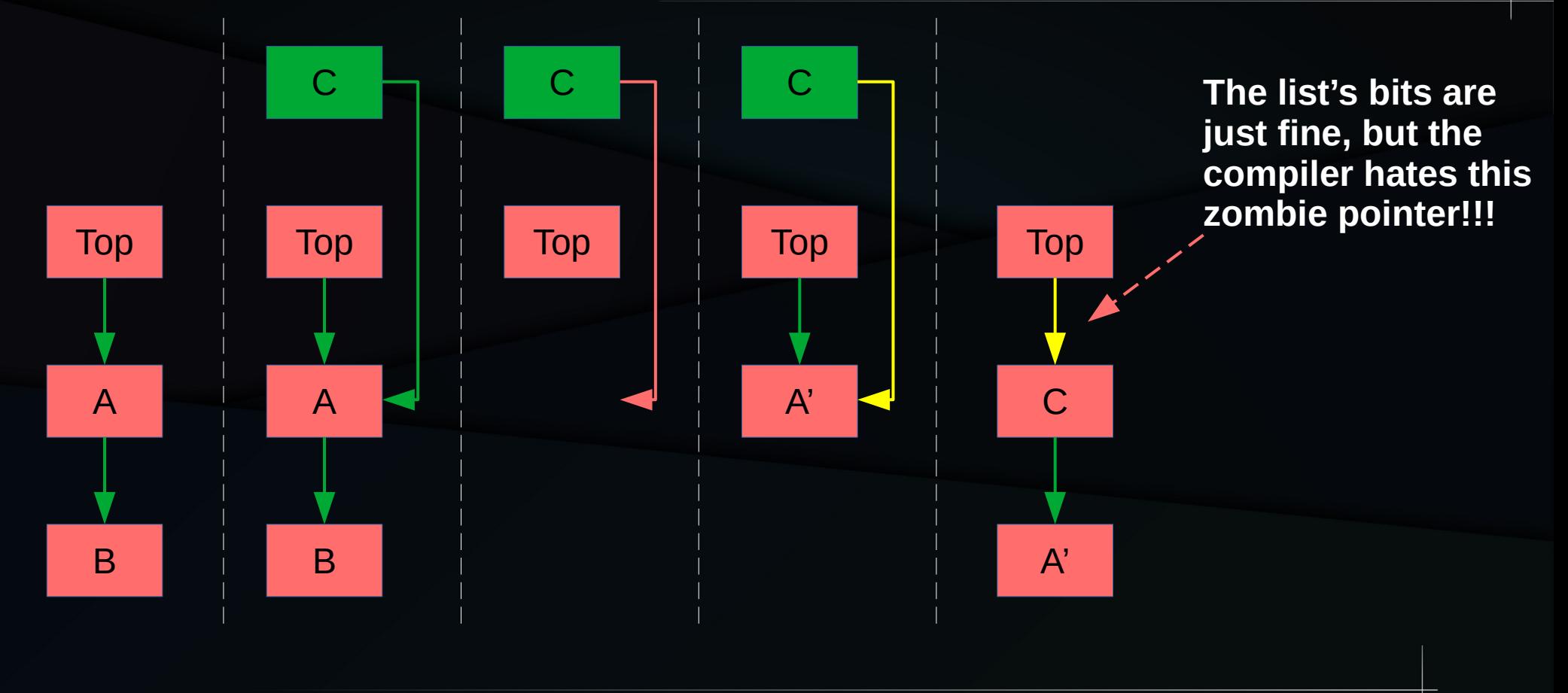

## Undefined Behavior

# Undefined Behavior (UB)

- UB can back-propagate
- UB anywhere? Undefined everywhere! int  $a[5]$ ; int  $i = 3$ ;

 $a[i] = 5;$ 

## Array-Out-Of-Bounds UB

- UB can back-propagate
- UB anywhere? Undefined everywhere! int  $a[5]$ ; int  $i = 3$ ;

 $a[i] = 5$ ;  $\longleftarrow$  UB here might set "i" to 5...

## Back-Propagated UB

- UB can back-propagate
- UB anywhere? Undefined everywhere! int  $a[5]$ ; int  $i = 3$ ;

 $a[i] = 5$ ;  $\leftarrow \leftarrow -$  UB here might set "i" to 5... **Back-propagate...**

# Self-Justifying UB (Anonymous, 2007)

- UB can back-propagate
- UB anywhere? Undefined everywhere! int  $a[5]$ ;  $int i = 3;$  + - - -  $-$  ... thus justifying the UB!!!

 $a[i] = 5;$   $\longleftarrow$  UB here might set "i" to 5... **…back-propagate...**

**Anonymous due to Chatham House rules. Eminent academic.**

# Self-Justifying UB (Anonymous, 2007)

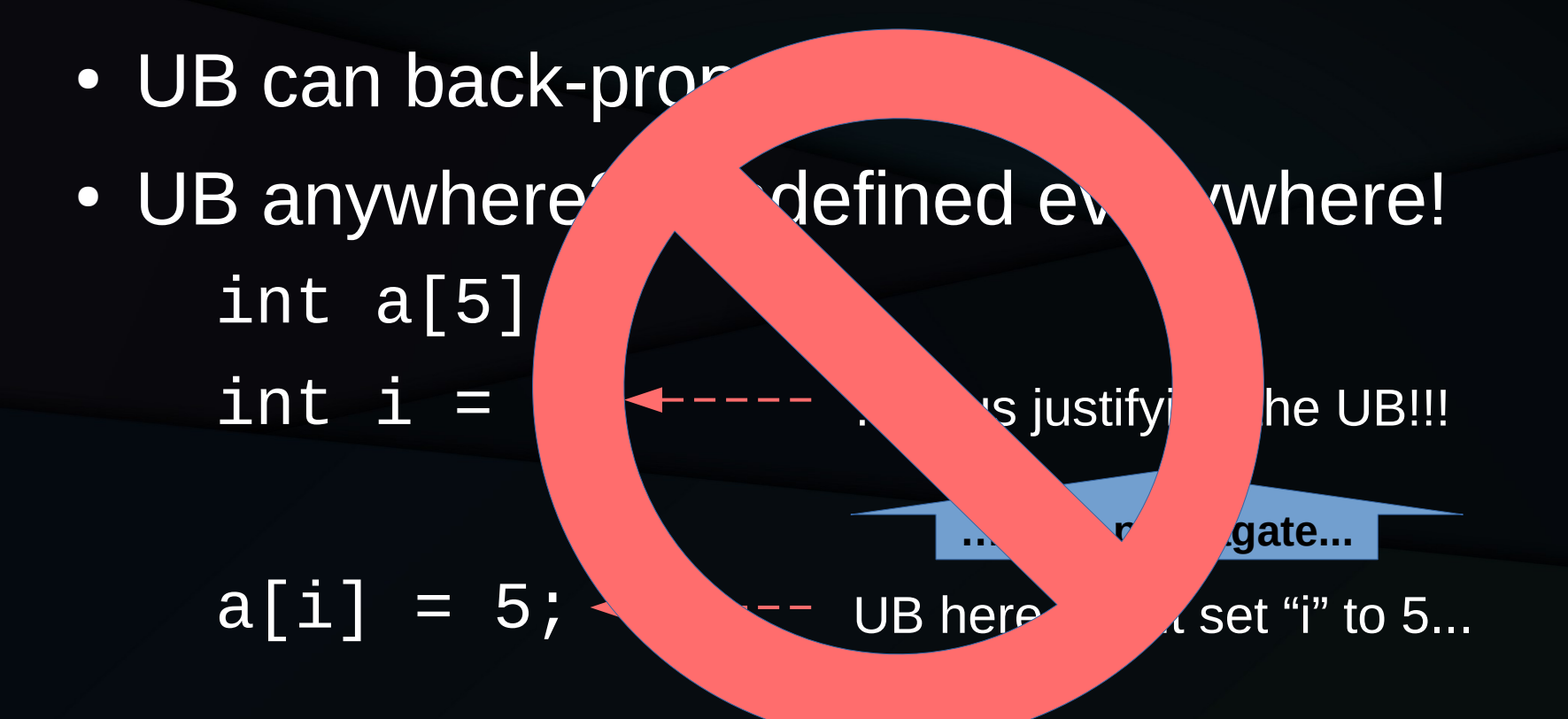

**"Cannot happen", but no formal limitation justifying this.**

# Self-Justifying UB (Anonymous, 2007)

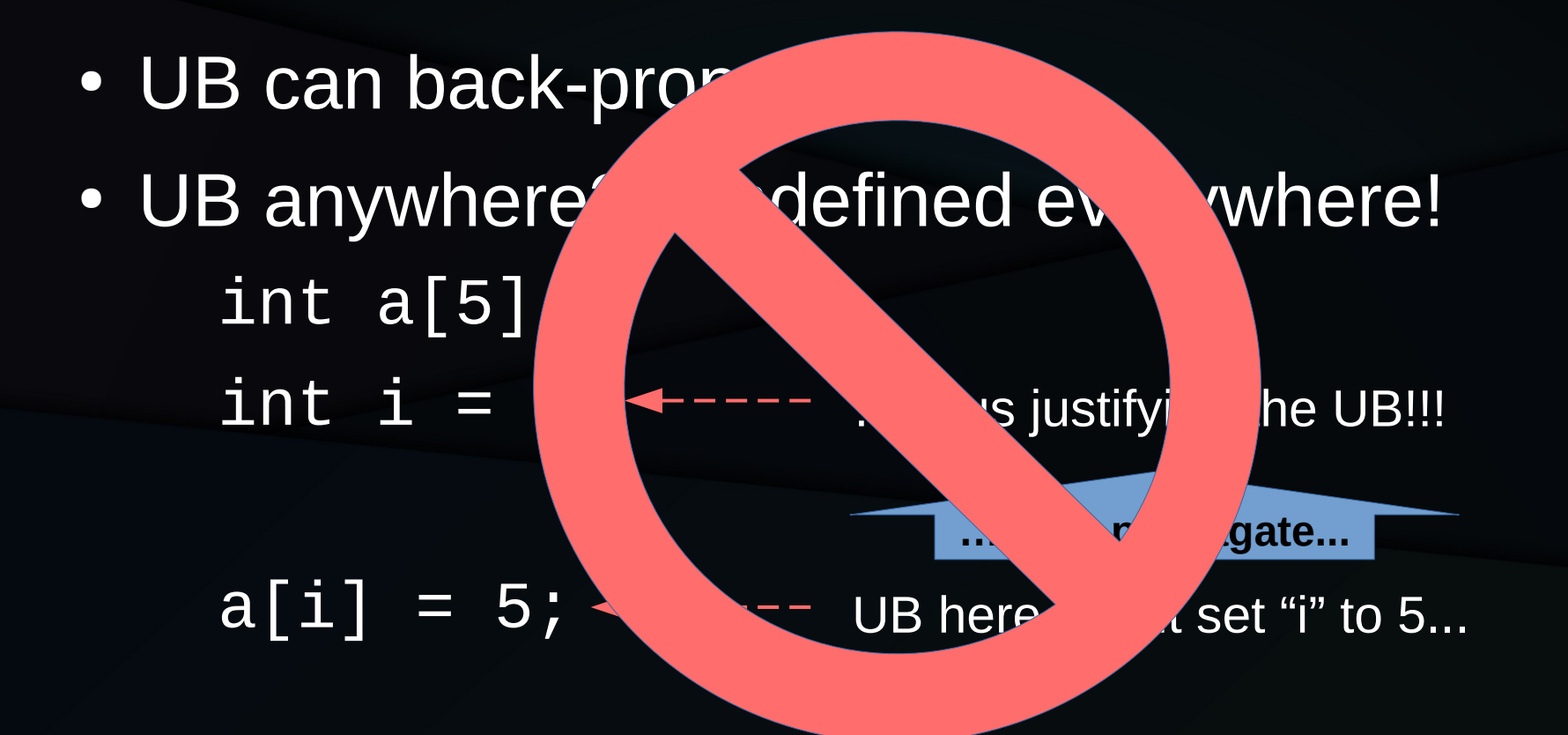

**"Cannot happen"... Unless memory\_ordered\_relaxed concurrency is in play.**

21

- C/C++ memory model allows OOTA values
	- T1: x.store(y.load, mo\_relaxed), mo\_relaxed);
	- T2: y.store(x.load, mo\_relaxed), mo\_relaxed);
	- Even if  $x \& y$  initially 0, could have  $x = y = 42$
- Why? C & C++ don't respect dependencies!

- C/C++ memory model allows OOTA values
	- T1: x.store(y.load, mo\_relaxed), mo\_relaxed);
	- T2: y.store(x.load, mo\_relaxed), mo\_relaxed);
	- Even if  $x \& y$  initially 0, could have  $x = y = 42$
- Why? C & C++ don't respect dependencies!
	- Random mo\_relaxed programs problematic...

• Random mo\_relaxed programs problematic?

– Don't ever use memory\_order\_relaxed!!!

- Random mo\_relaxed programs problematic?
	- Don't ever use memory\_order\_relaxed!!!
		- Pity about the poor performance...

- Random mo\_relaxed programs problematic?
	- Don't ever use memory\_order\_rela
		- Pity about the poor performance...
	- Instead, don't randomly generate programs involving memory\_order\_relaxed accesses!!!

- Random mo\_relaxed programs problematic?
	- Don't ever use memory\_order\_relaxed!!!
		- Pity about the poor performance...
	- Instead, don't randomly generate programs involving memory\_order\_relaxed accesses!!!
- Design programs using known-good patterns

#### volatile\_load<T> & volatile\_store<T>

#### volatile\_load<T> & volatile\_store<T>

• Maybe C++'s answer to READ\_ONCE() and WRITE\_ONCE()

## Address/Data Dependency Ordering

# Address/Data Dependency Ordering

- Lots of electrons burned on this one...
	- http://www.open-std.org/jtc1/sc22/wg21/docs/papers/2016/p0371r1.html
	- http://www.open-std.org/jtc1/sc22/wg21/docs/papers/2016/p0098r1.pdf
	- http://www.open-std.org/jtc1/sc22/wg21/docs/papers/2017/p0462r1.pdf
	- http://www.open-std.org/jtc1/sc22/wg21/docs/papers/2017/p0190r4.pdf
	- http://www.open-std.org/jtc1/sc22/wg21/docs/papers/2018/p0750r1.html
	- http://www.open-std.org/jtc1/sc22/wg21/docs/papers/2019/p0735r1.html
- Next step: Implementation (GSoC prototype)

# **Summary**

## **Summary**

- C11/C++11 got the concurrency ball rolling
- But these cannot be the final word
- The historical separation of the C/C++ and concurrency communities has bitten us extremely hard!